## **FAQ for candidates exercising fresh preference(s)of Posts of NTPC (Graduate) against CEN-03/2015**

Before submitting fresh preference(s) of posts, it is advised to read carefully the Notice dtd. 04/05/2017, modified vacancy table and instructions given in the pages on the portal for filling of fresh post preference(s).

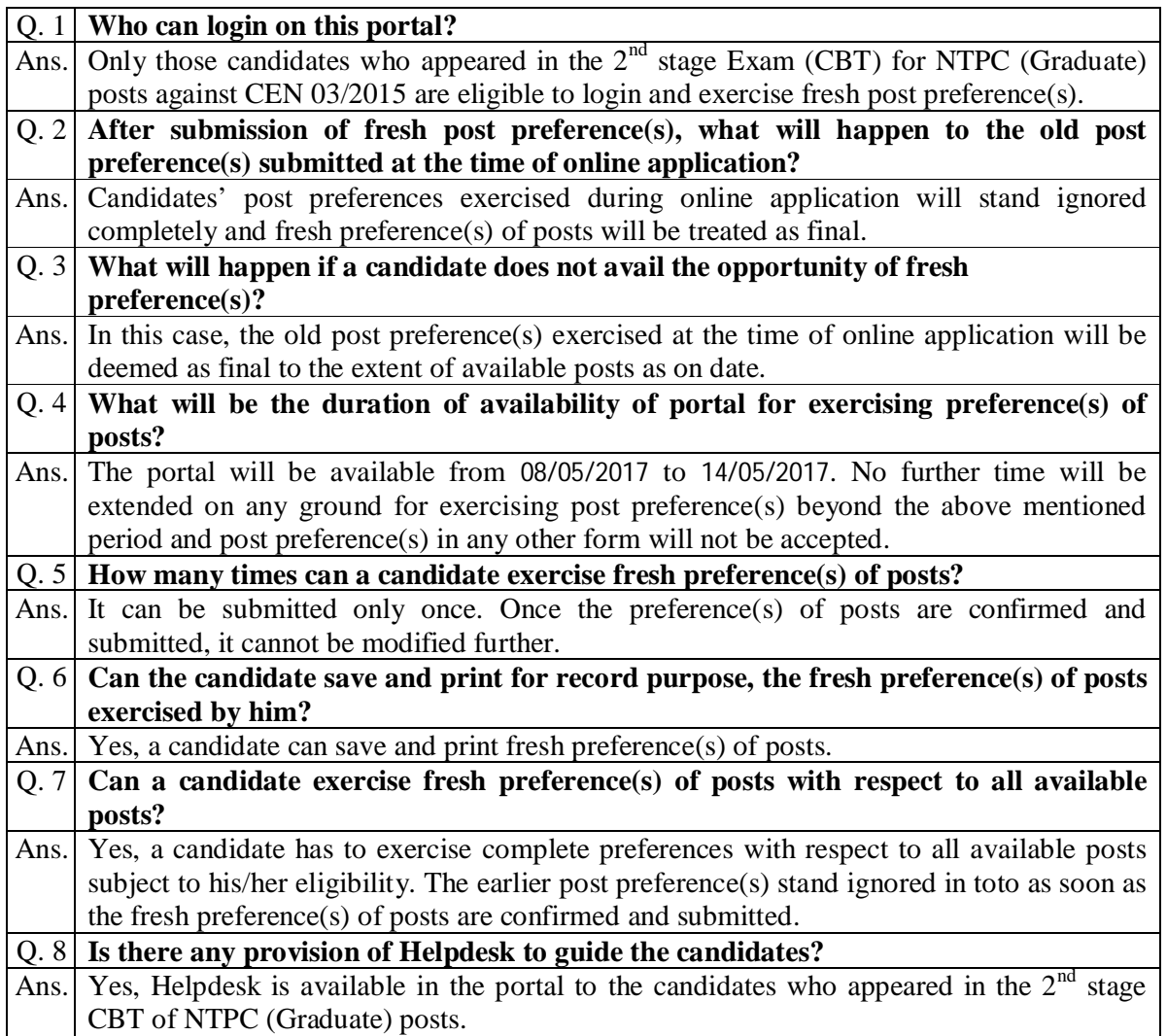